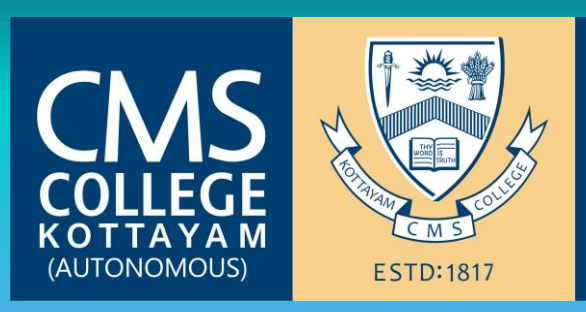

# **CMS COLLEGE KOTTAYAM (AUTONOMOUS)**

 **Affiliated to the Mahathma Gandhi University, Kottayam, Kerala**<br>ESTD:1817

## **BACHELOR OF COMPUTER APPLICATION (BCA)**

 **Starts on 2nd December 2019**

**Value Added Course for BCA 3rd Year Students**

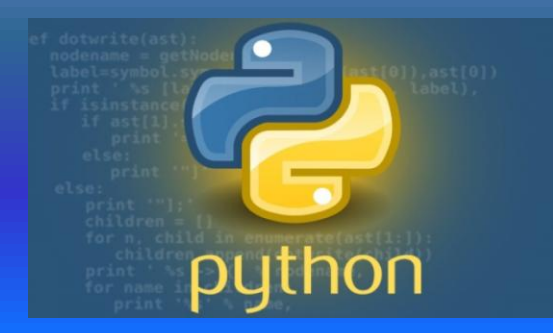

**PYTHON FOR IOT**

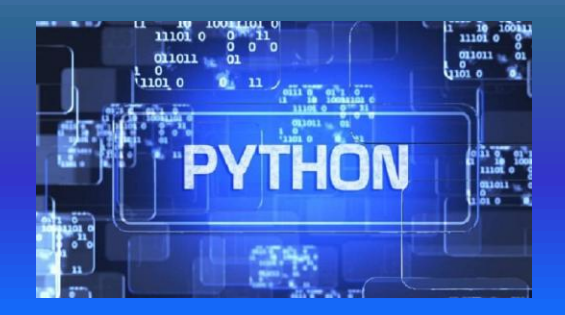

#### **BCA Semester IV**

#### **ADD ON COURSE: Python for IOT**

### **PROGRAMME SPECIFIC OUTCOMES (PSO)**

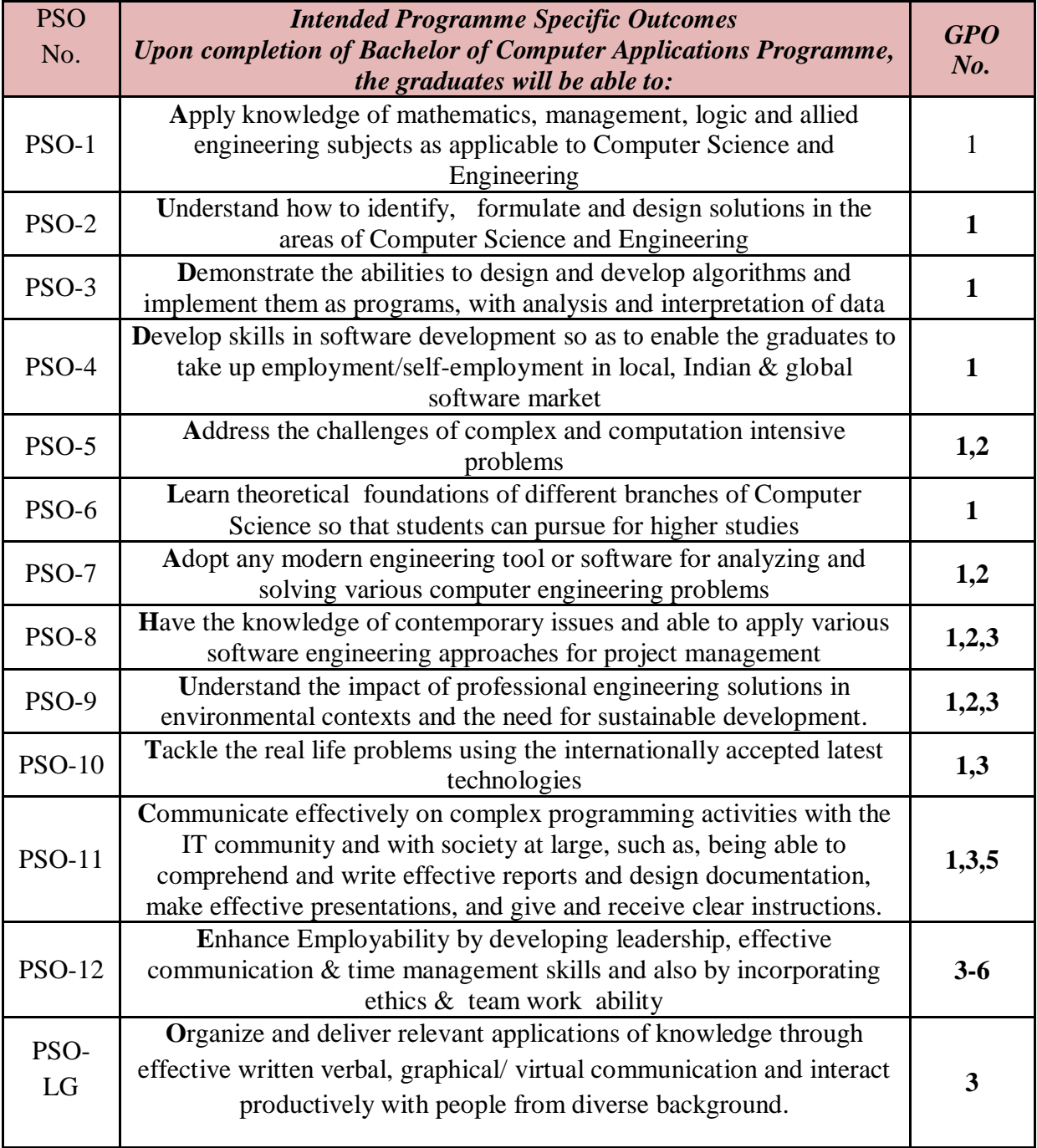

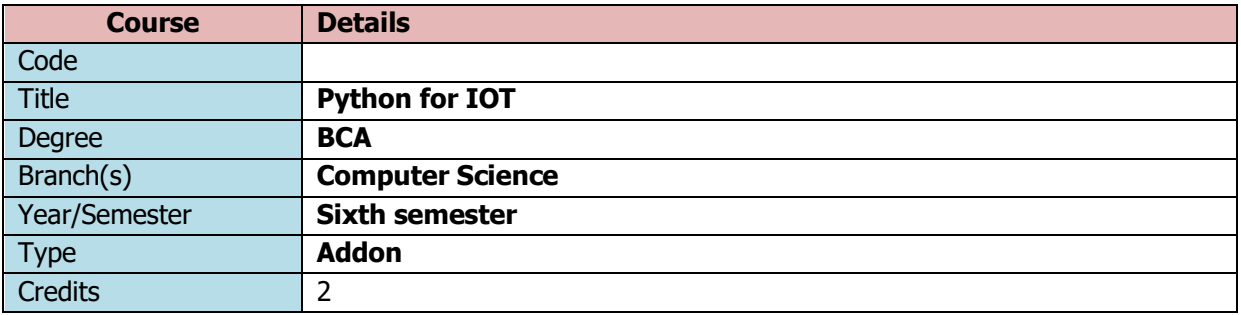

#### **Advantages of Learning Python**

Availability of huge open source Libraries and Frameworks suitable for IOT

Suitable for developing IOT applications

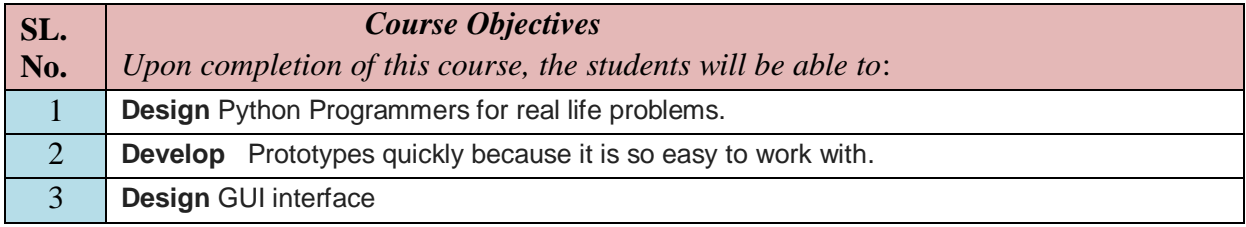

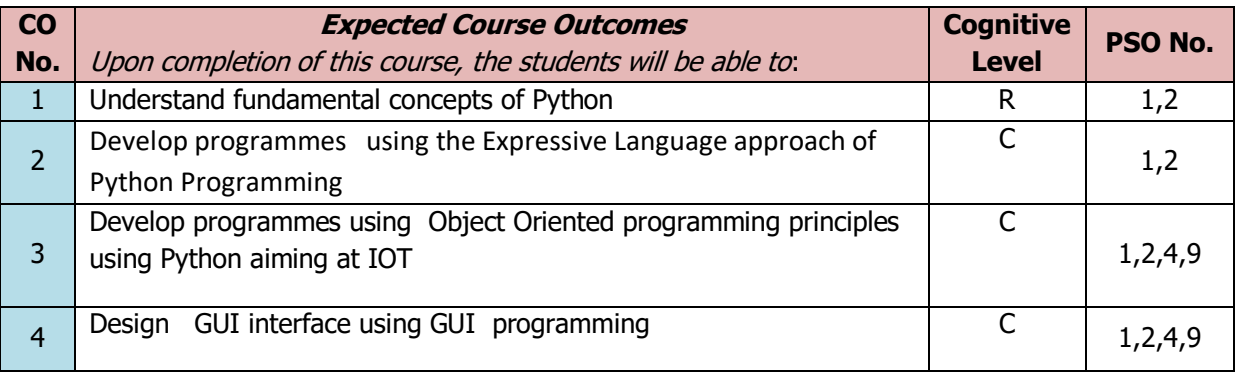

Hours:2 hours /week \*Total Hours: 36 (Including Seminar and formative assessment)

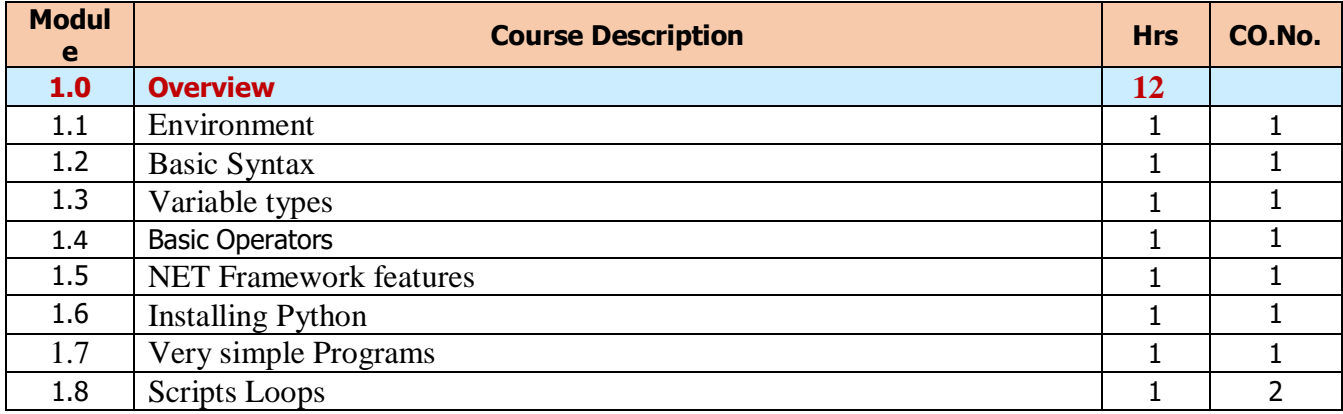

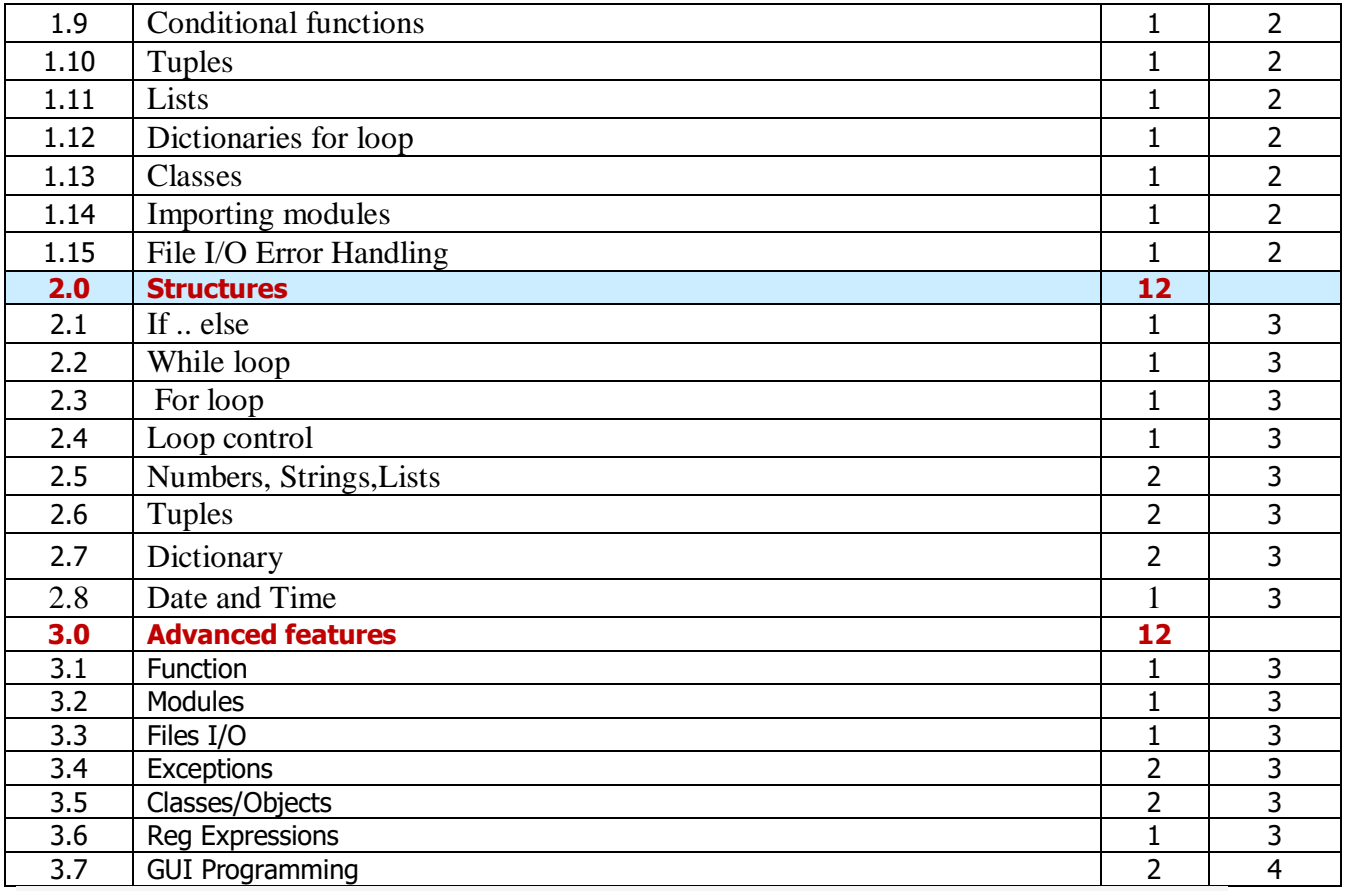

#### **Reference Book**

- 1. *Dr. John* M. *Zelle, Franklin, Beedle & Associates Inc.,* **Python Programming: An Introduction to Computer Science.**
- 2. Allen B. Downey, *Green Tea Press,* **Think Python**
- 3. *Dr. Steven Lawrence Fernandes, Sai Yamanoor***,** Packt Publishing (February, 2019), **Getting Started with Python for the Internet of Things**,

#### **Teaching and learning Methods**

- Practical oriented teaching
- ICT enabled classes
- Activity oriented modules such as stage performance, talk show, seminars, classes by experts in the domain and speeches.
- Outdoor classes for effective applications of photography and videography.
- Familiarize online certification organizations

#### **Evaluation Methods**

- Performance may be evaluated based on Discussions, lab exercises, demonstration, quizzes, creative assignments, module exams and group task.
- All types of performances are mapped to the respective cognitive levels of

course outcome.

- At the end of each module there will be a composite test consisting of theory, practical and viva.
- A maximum 5 mark is given for meeting the criteria of each cognitive level, as shown below in Table 1. Note that levels below 'Apply' are not rewarded here. Table: 1

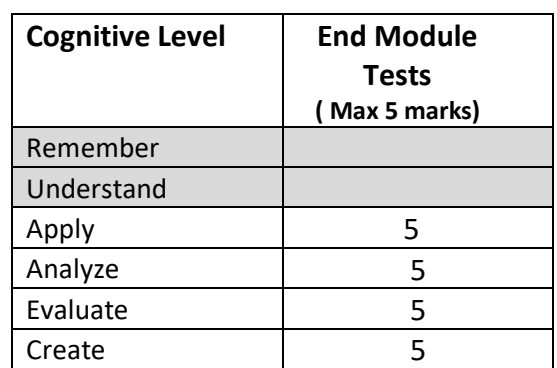

- Continuous evaluation is based on
	- 1. Assignment/Seminar
	- 2. Individual task
	- 3. Group task.
- Each of the above has a **1** or **0** one cognitive point, whether one has accomplished the cognitive level or not. This is explained in the following table.

#### Table: 2

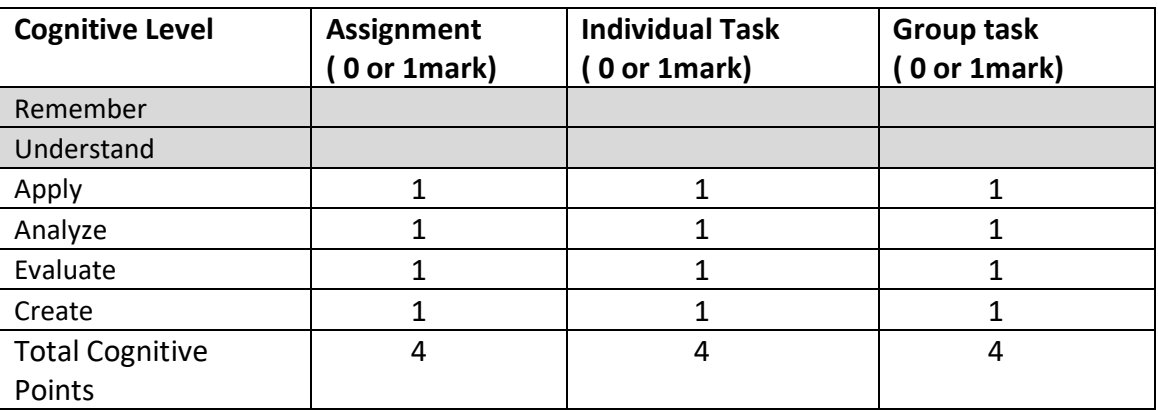

Table 3: Module Cognitive Level Indicator

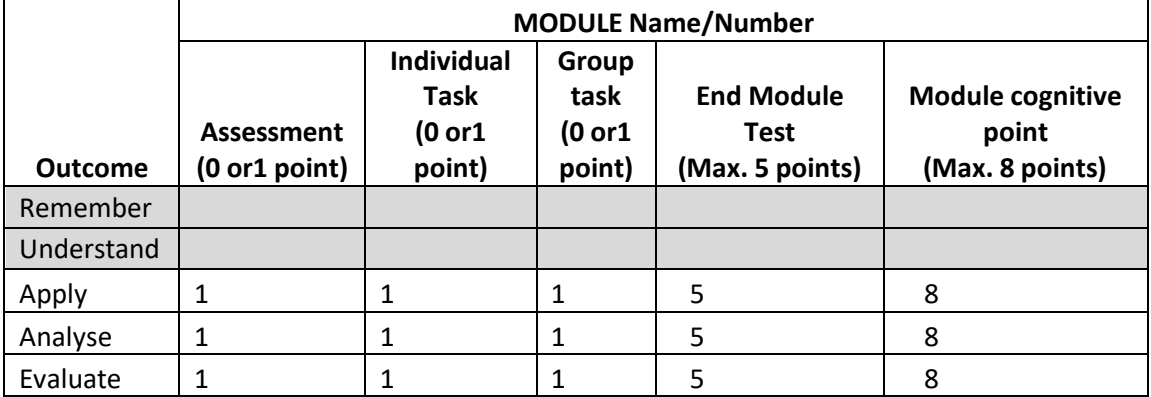

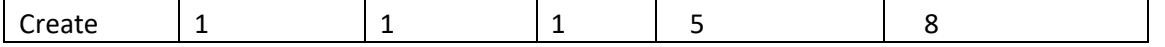

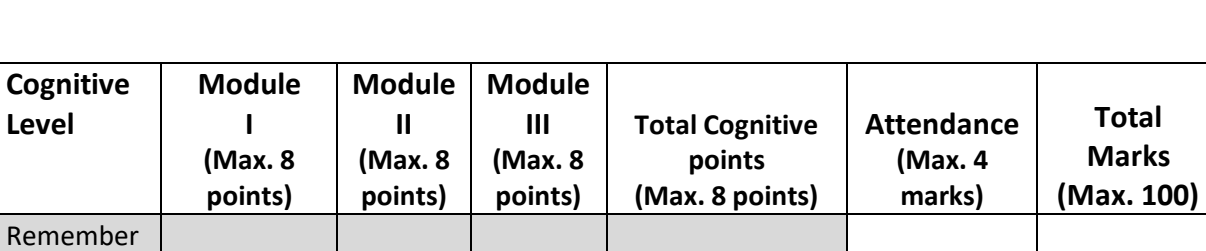

4

100

Table 3: Consolidated Cognitive Level Indicator

Grading is done similar other courses based on the Total Mark.

Apply 8 8 8 8 24<br>Analyse 8 8 8 24 Analyse 8 8 8 24 Evaluate 8 8 8 24 Create 8 8 8 8 24

Understand

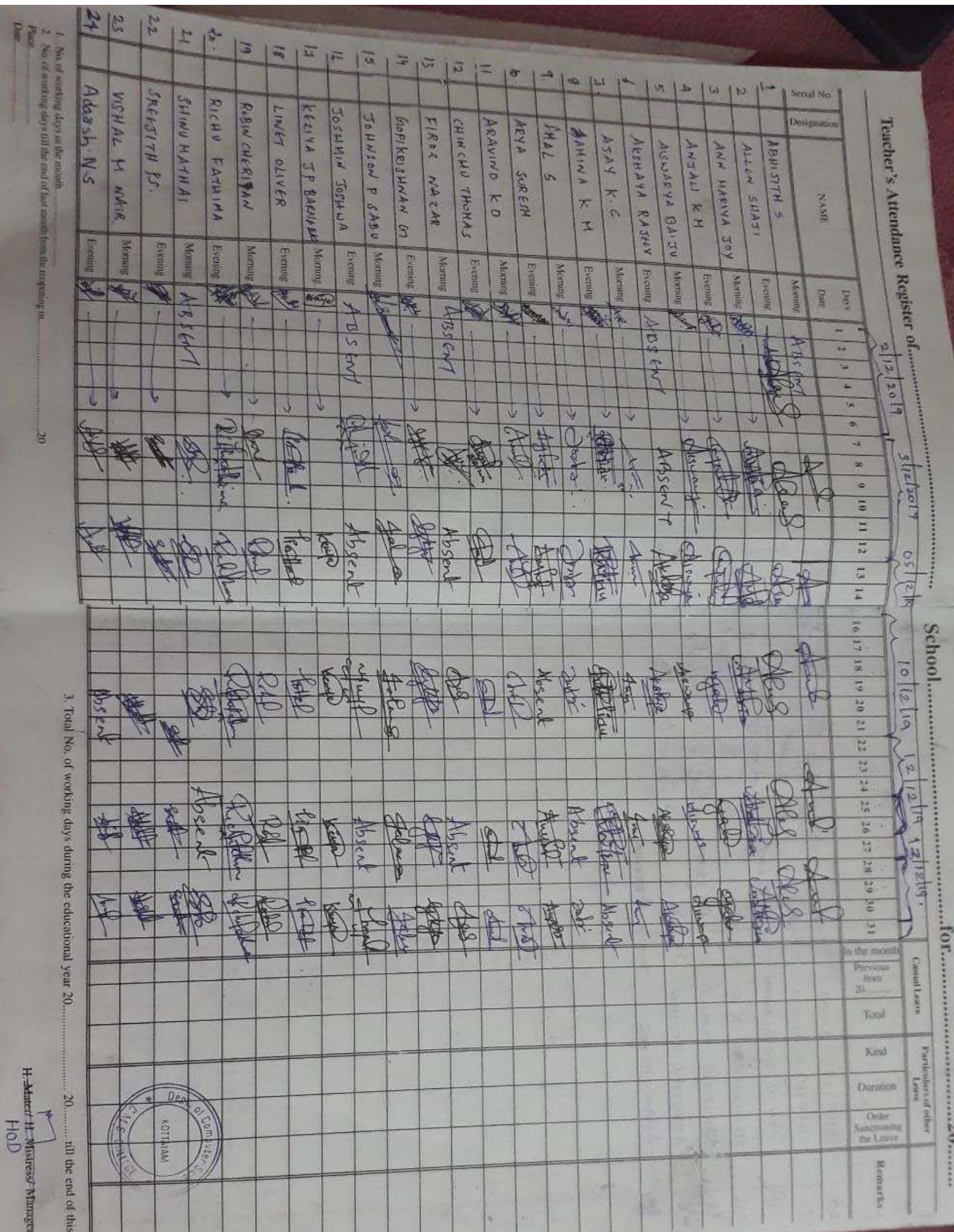

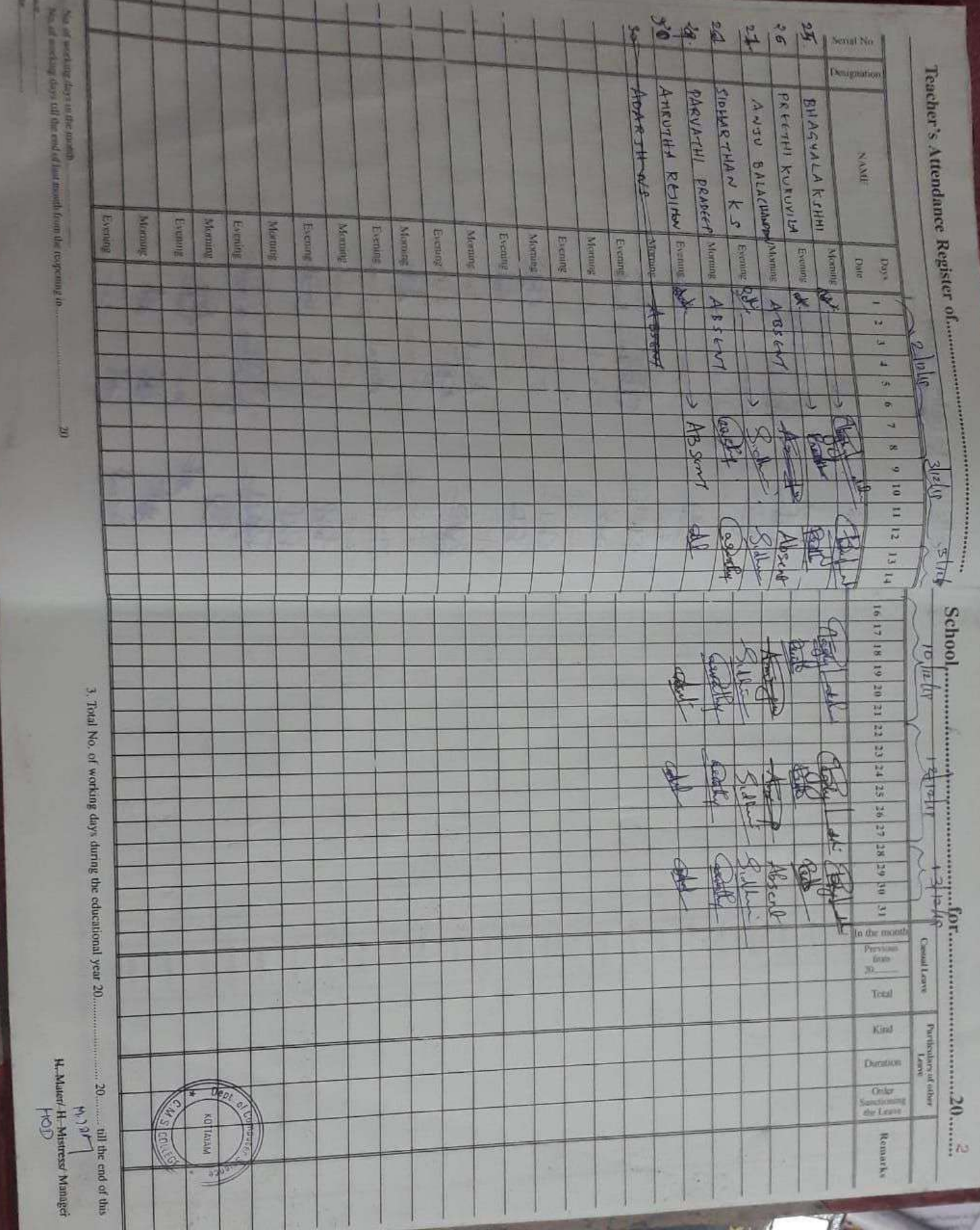

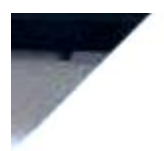

# DEPARTMENT OF COMPUTER SCIENCE PYTHON FOR IOT

Conducted an add on course for  $3^{nd}$  year students as a part of value added course on  $2^{nd}$ December 2019. The title of the course was Python for IOT. 30 students participated and ittended various assignments and tests for checking students understanding on the topic. Classes were organised under the supervision of ATHIRAMOL S . Assistant professor . Department of computer science. Peer teaching by 3 students, Allen Shaji, Vishal M Nair, Parvathy Pradeep were the resource persons.

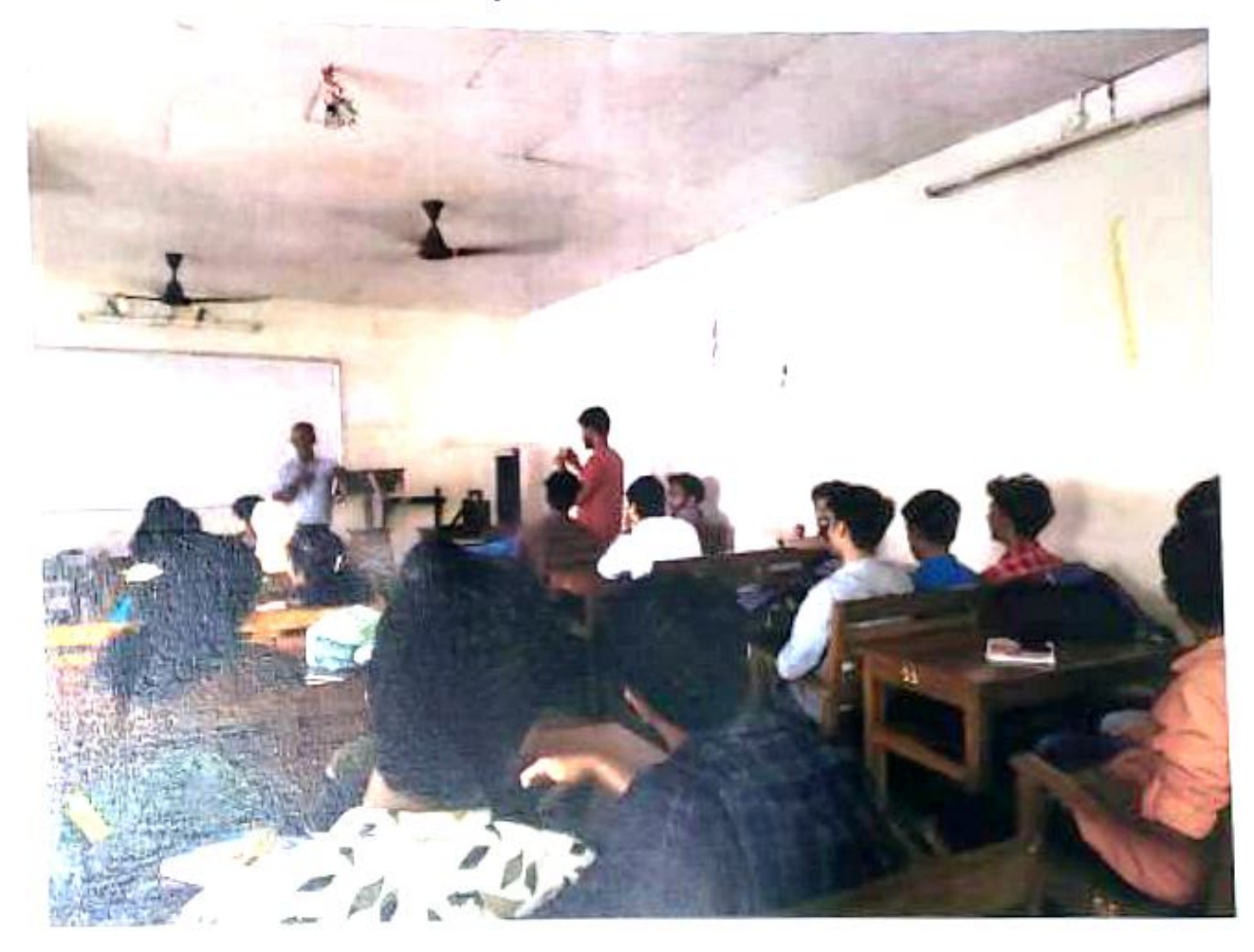

 $\overline{1}$ 

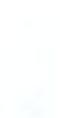

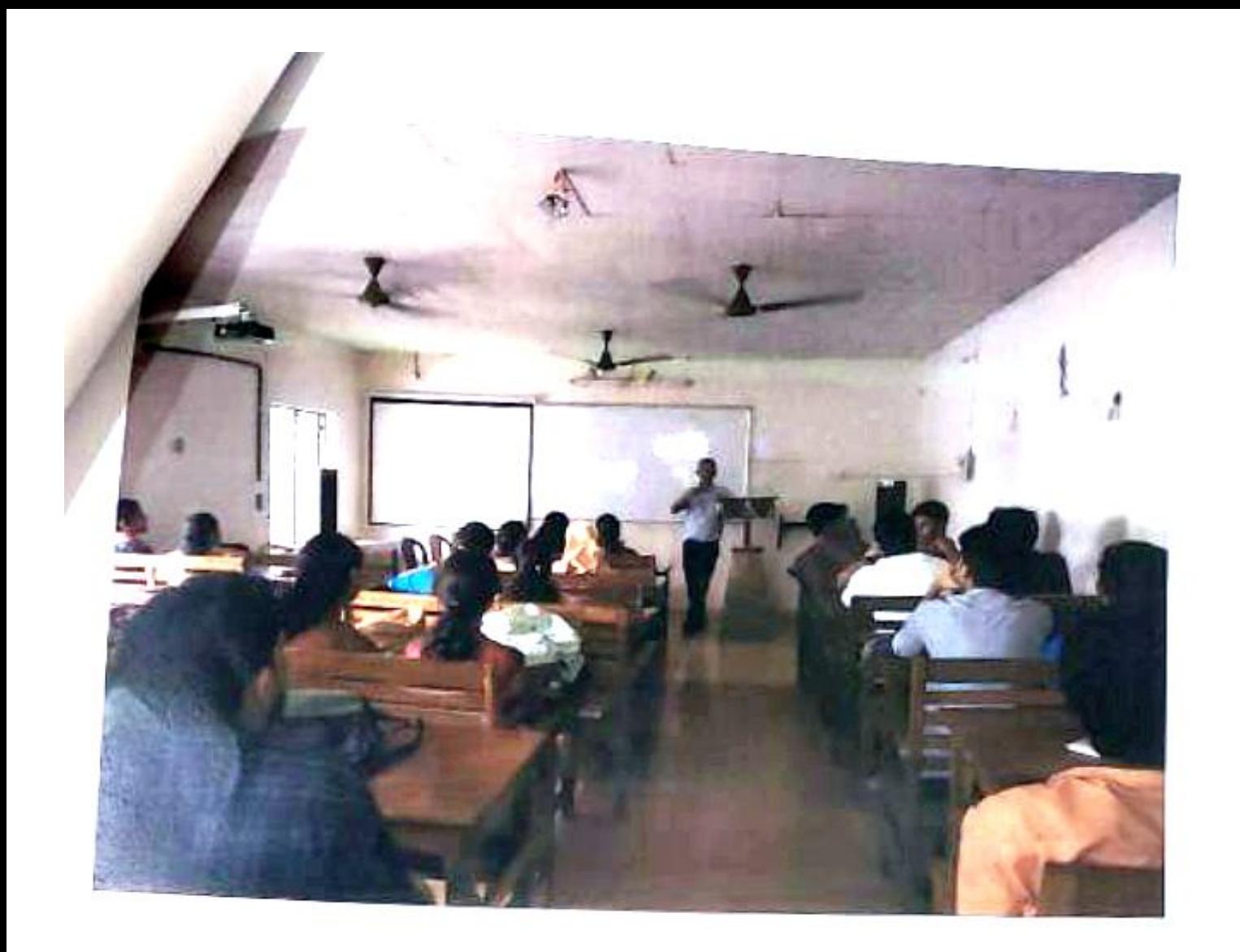

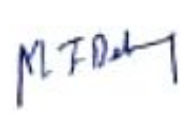

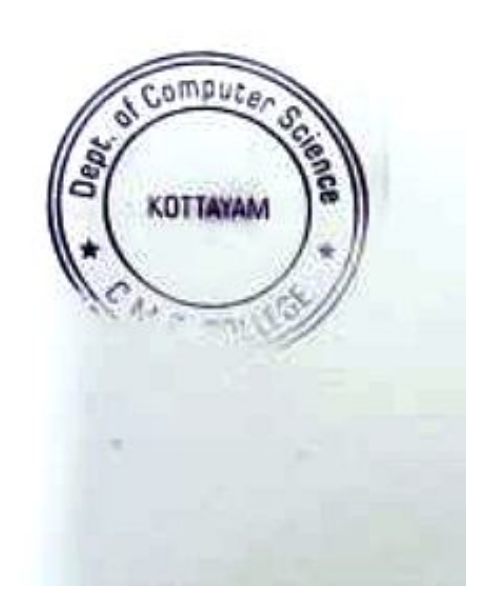